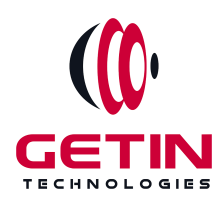

# **GETIN TECHNOLOGIES**

**KOVILPATTI (HEAD OFFICE) - 8925831826 | VIRUDHUNAGAR - 8925831828 | TIRUNELVELI- 8925831821 | TUTICORIN - 8925831824 | COIMBATORE - 8925831822 | BANGALORE - 8925831823 | CHENNAI - 8925831821**

# **COURSE NAME: MYSQL TRAINING**

**Visit our website for Course Fees and Course [Duration](https://www.getintech.in/mysql-training-in-kovilpatti/)**

**Placement Eligibility: Eligible: Any Bachelor Degree, Any Master Degree, MBA No Eligible: Diploma**

**Class Mode: Classroom | Online | Recorded Session | AI Session**

**If you have Completed Course, You want only Placements +91 8925831829**

*Training Partnership with Placement Partnership with*

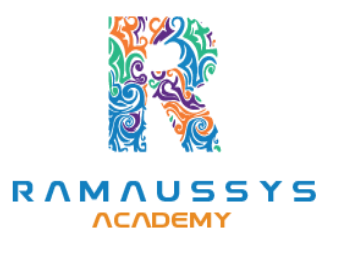

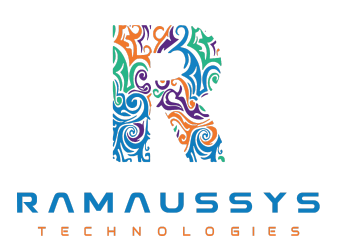

**Head Office Address: Door No: 971G/6, 1st Floor, Kalki Street, Manthithoppu Road, Krishna Nagar, Kovilpatti - 628502. GST No: 33ABAFG2025J1ZV Website: [www.getintech.in](http://www.getintech.in/) Email: [enquiry@getintech.in](mailto:enquiry@getintech.in)**

# **MYSQL SYLLABUS**

## **Introduction to MySQL**

- **● Overview of MySQL and its features**
- **● Installation and setup of MySQL**
- **● Getting familiar with MySQL command-line client and GUI tools**

### **Basic SQL**

- **Understanding SQL syntax and basic commands**
- **Creating and modifying databases and tables**
- **Inserting, updating, and deleting data in tables**
- **Querying data from tables using SELECT statements**

## **Advanced SQL**

- **Using JOINs to combine data from multiple tables**
- **Grouping and aggregating data with GROUP BY and aggregate functions**
- **Filtering data with WHERE and HAVING clauses**
- **Sorting data with ORDER BY clause**

#### **Data Types**

- **Understanding the different data types in MySQL**
- **Creating tables with appropriate data types**
- **Working with date and time data types**

## **Stored Procedures and Functions**

- **Creating and calling stored procedures and functions**
- **Understanding parameters and return values**
- **Managing and debugging stored procedures and functions**

## **Triggers**

- **Understanding triggers and their use cases**
- **Creating and managing triggers**
- **Using triggers to enforce business rules and data integrity**

#### **Views**

- **Understanding views and their use cases**
- **Creating and managing views**
- **Using views to simplify queries and improve performance**

## **Indexes and Optimization**

- **Understanding indexes and their use cases**
- **Creating and managing indexes**
- **Optimizing queries and database performance**

### **Backup and Recovery**

- **Understanding backup and recovery options**
- **Creating backups and restoring data**
- **Managing database security and user access**

### **Project**

- **Developing a project using MySQL and integrating it with other technologies such as PHP or Python**
- **Applying concepts and techniques learned throughout the course**
- **Presenting the project to the class for feedback and review**